© 2004-2017 Volnys Bernal1

### **Servidor TCP**

#### **Volnys Borges Bernal**

**volnys@lsi.usp.br**

**Departamento de Sistemas EletrônicosEscola Politécnica da USP**

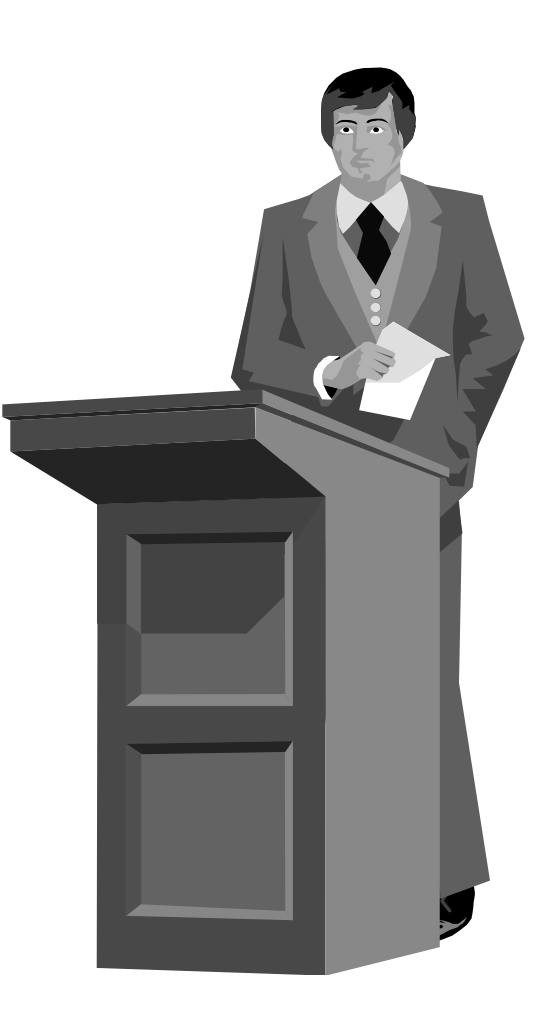

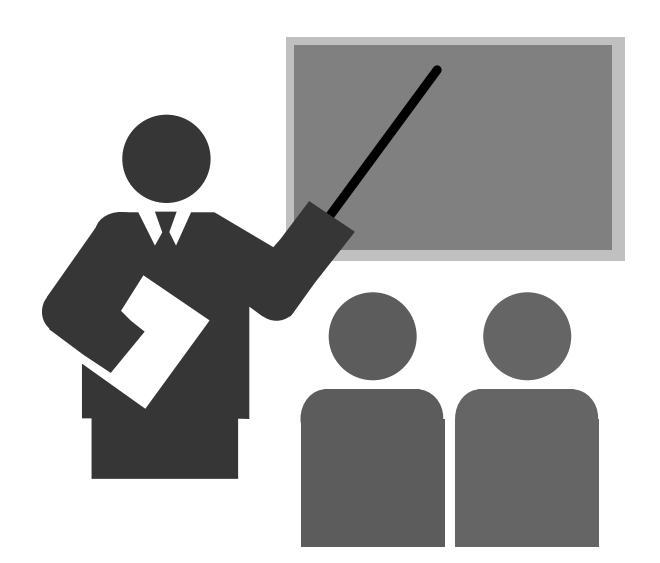

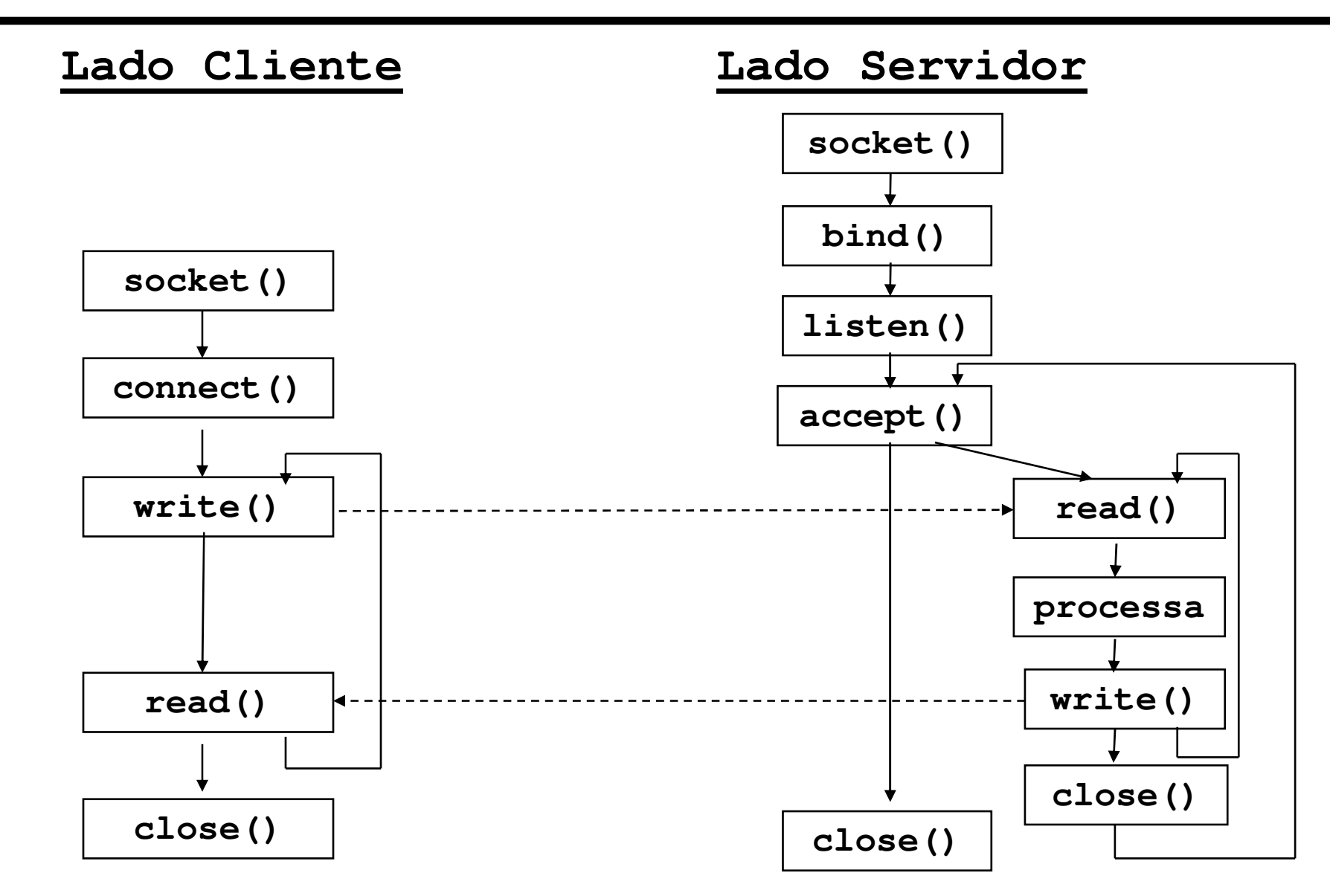

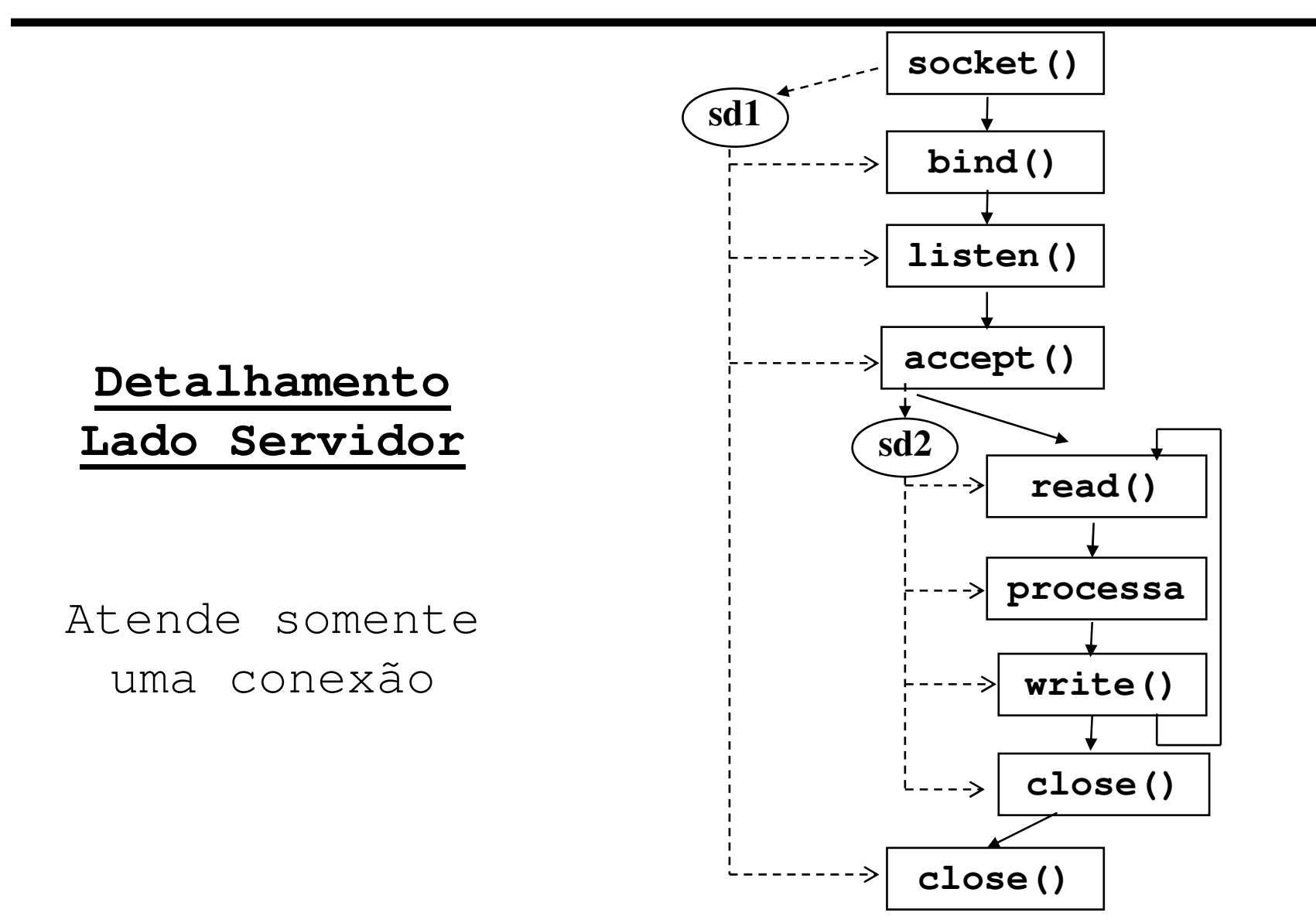

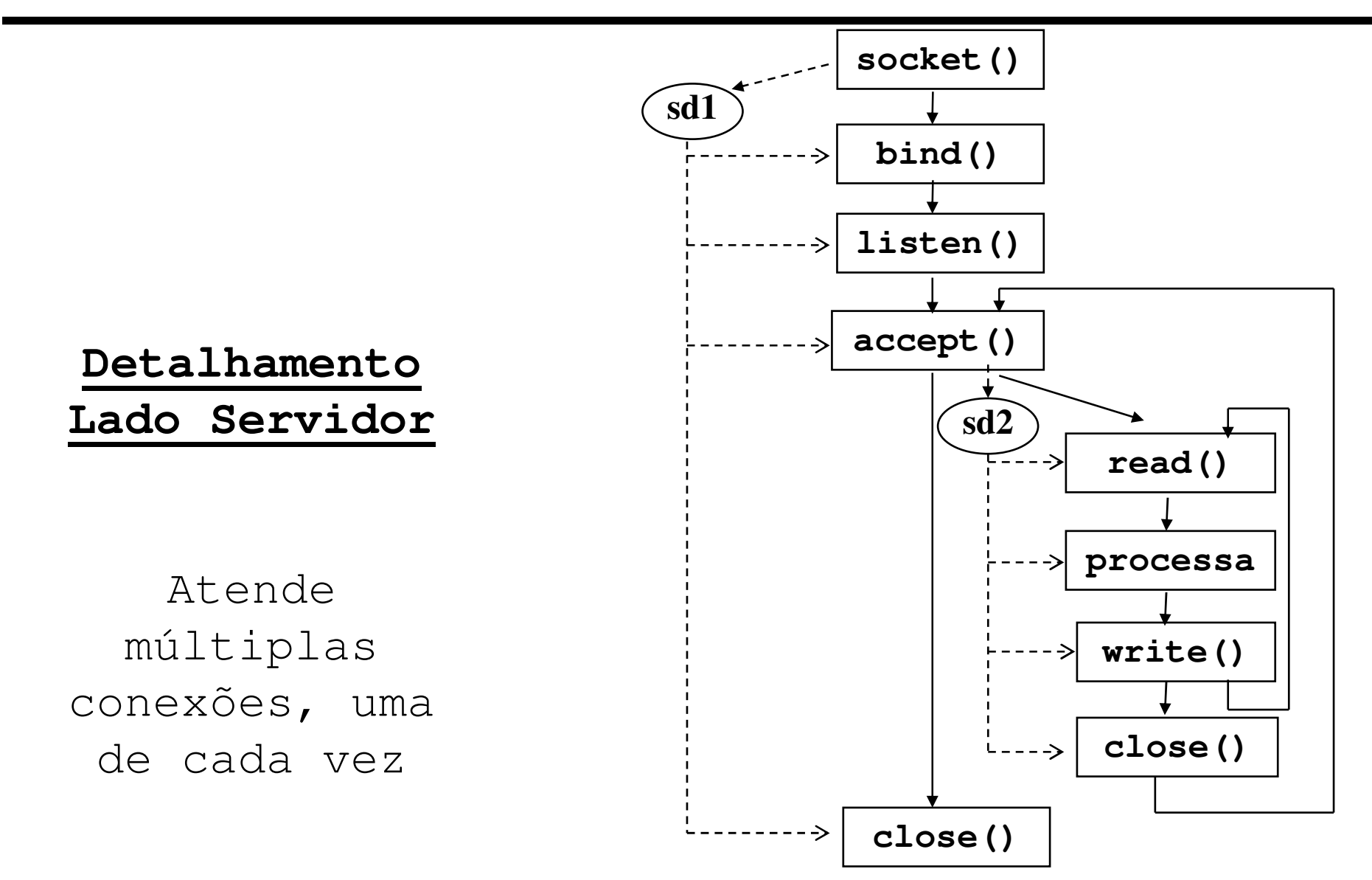

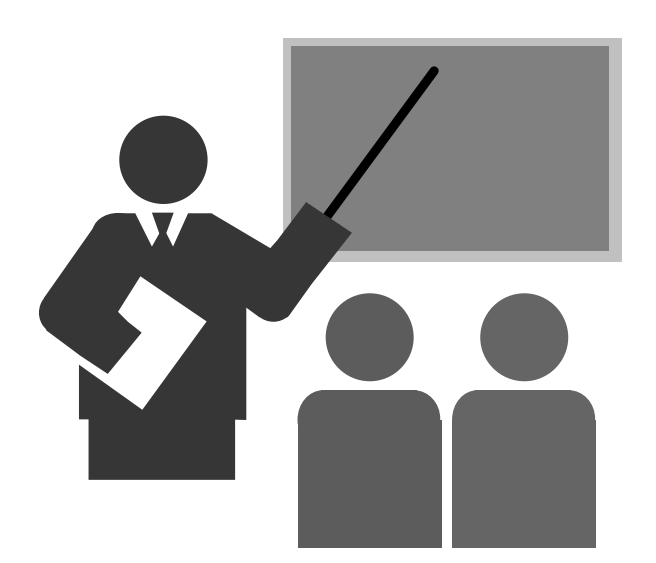

#### **Objetivo**

- Criar um novo socket (plug de comunicação). Aloca estruturas de dados no sistema operacional para suportar a comunicação.

#### **Resultado**

- Retorna o descritor de arquivo (número inteiro).

#### **Sintaxe**

**sd = socket (int domain, int type, int protocol)**

#### **Observação:**

- Quando um socket é criado, não possui nenhuma informação sobre o parsocket (endereços IPs e portas dos parceiros).

#### **Sintaxe geral**

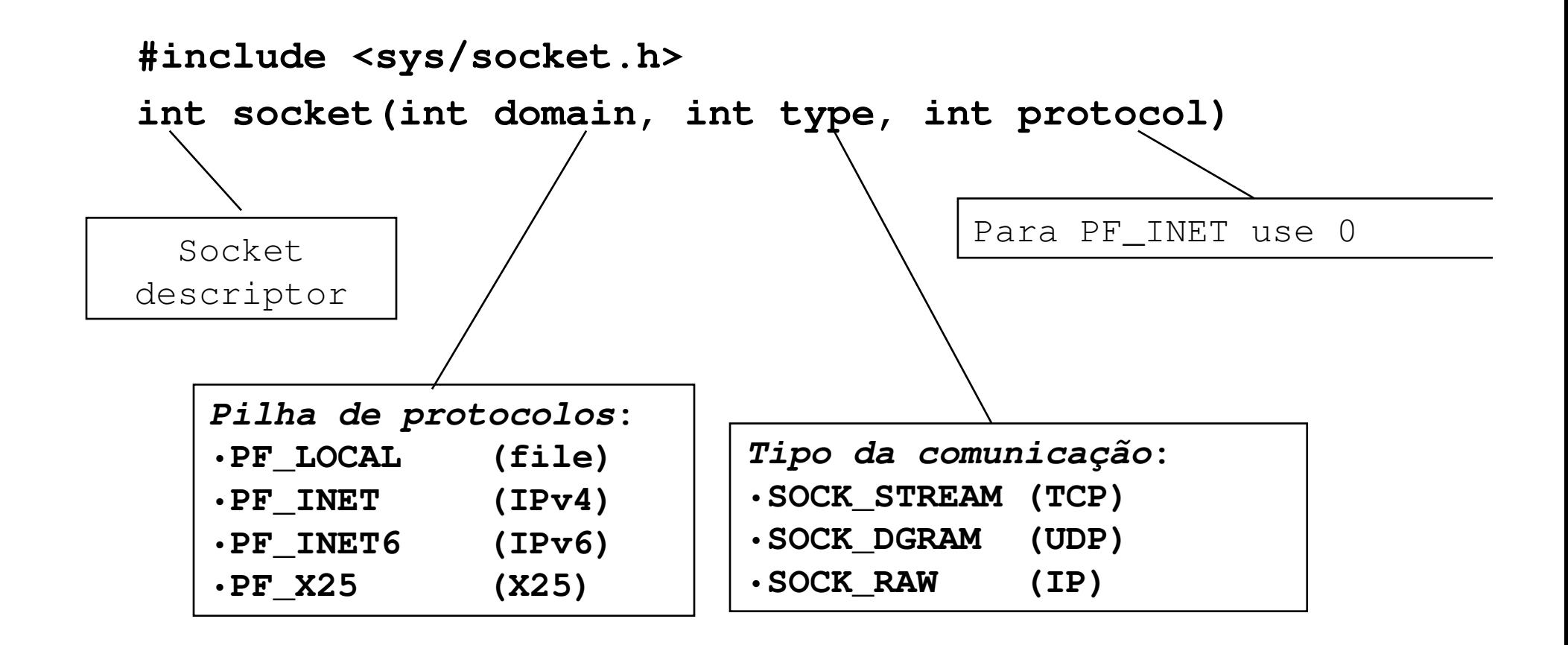

#### $\Box$ **Tipo de serviço**

- SOCK\_STREAM
	- Para ser utilizado com o protocolo TCP
	- Canal de comunicação full duplex
	- Fluxo de bytes sem delimitação
	- Chamadas para transmissão e recepção de dados:
		- $\bm{\cdot}$  read(), write() ou send(), recv()
- SOCK\_DGRAM
	- Para ser utilizado com o protocolo UDP
	- Datagrama (mensagens)
	- Chamadas para trasnmissão e recepção de dados:
		- $\bm{\cdot}$   $\bm{\cdot}$  send $\bm{\cdot}$  sendfrom(), recv() ou recvfrom()
- SOCK\_RAW
	- Permite acesso a protocolos de mais baixo nível
	- Datagrama (mensagens)
	- Chamadas para trasnmissão e recepção de dados:
		- $\cdot$  send(), recv()

#### **Para criar um socket TCP**

**#include <sys/socket.h>** 

**sd = socket(AF\_INET, SOCK\_STREAM, 0);**

**Para criar um socket UDP**

**#include <sys/socket.h> sd = socket(AF\_INET, SOCK\_DGRAM, 0);**

**Exemplo de criação de socket TCP**

```
#include <sys/socket.h> int sd;
```
**. . .**

```
. . .
sd = socket(PF_INET, SOCK_STREAM, 0) // TCP
if (sd == -1){
perror("Erro na chamada socket");
    exit(1);}
```
© 2004-2017 Volnys Bernal 12

### **Chamada bind()**

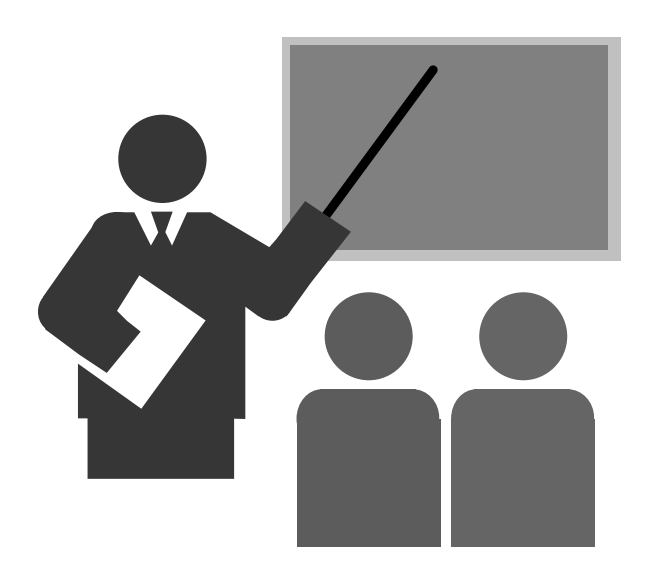

#### **Objetivo**

- \* Definir o *socket address* local (end. IP e porta TCP)
- \* Deve ser utilizado somente no lado servidor

#### **Valor retornado pela função**

- –1: erro
- 0: sucesso

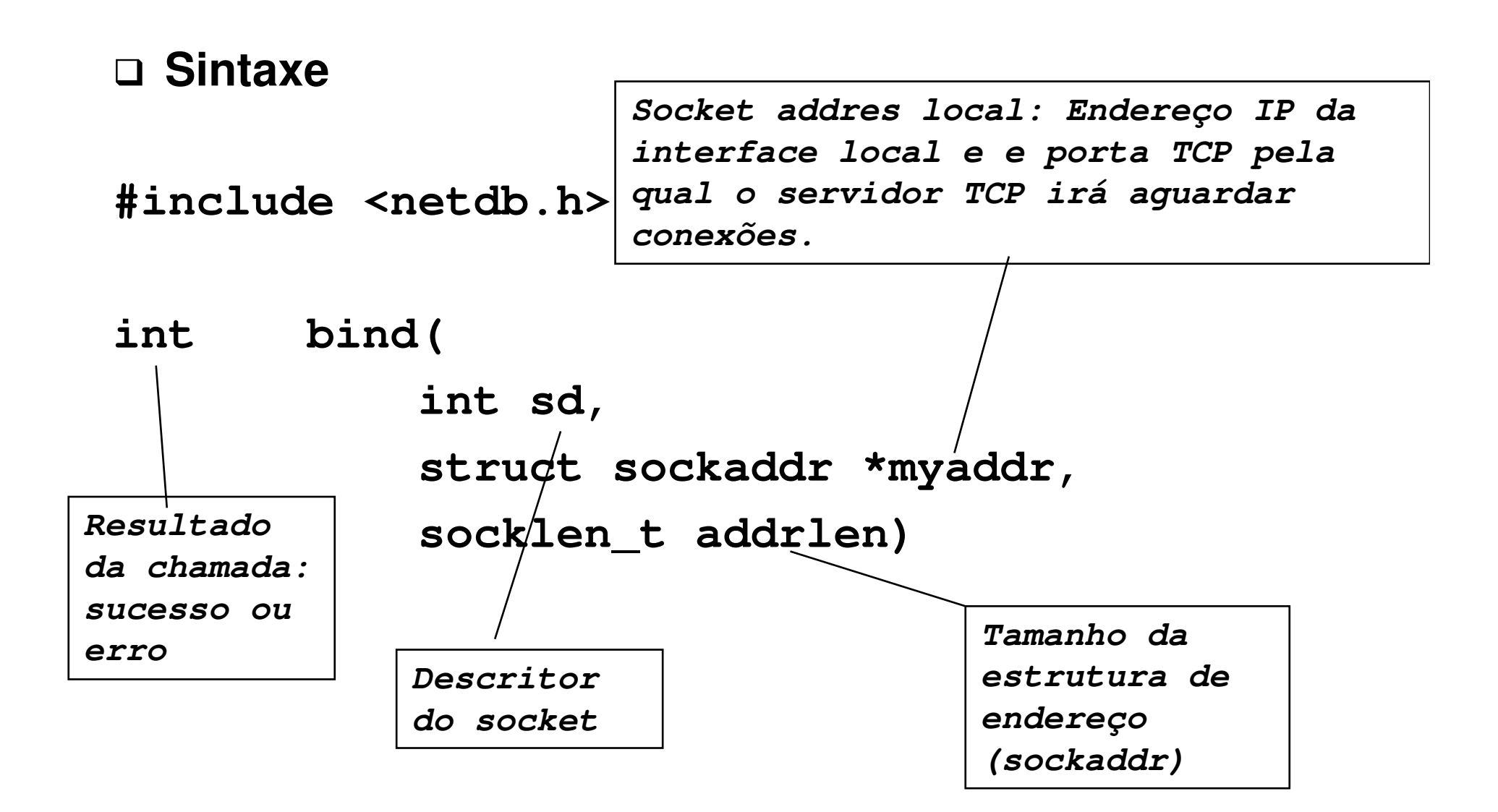

**Socket address local**

- O endereço IP do socket address do servidor pode ser:

- ш Aquele associado a uma das interfaces do servidor
- Todas interfaces locais (utilizar macro INADDR\_ANY)

**#include <netdb.h>**

```
struct sockaddr_in mylocal_addr
. . .mylocal_addr.sin_family = AF_INET;
mylocal_addr.sin_addr.s_addr = INADDR_ANY;
mylocal_addr.sin_port = htons(myport); 
status = bind(socketdescriptor,(struct sockaddr *) &mylocal_addr,
             sizeof(struct sockaddr_in));
if (status == -1)
```

```
perror("Erro na chamada bind");
```
© 2004-2017 Volnys Bernal 17

### **Chamada listen()**

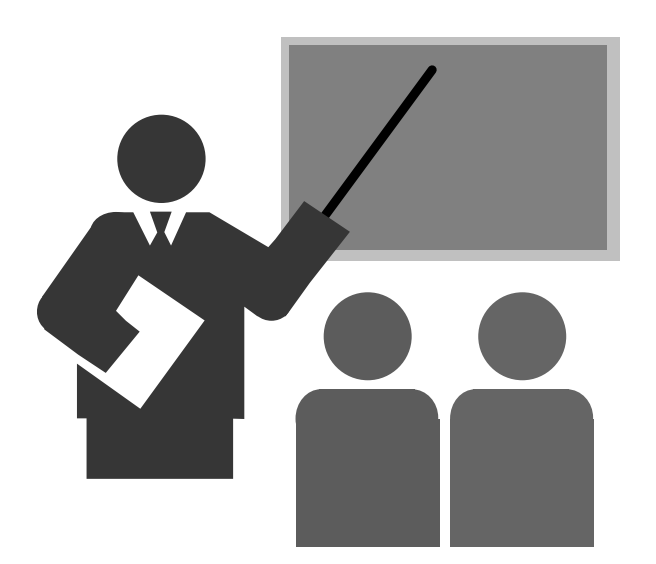

## **Chamada listen()**

#### **Objetivo**

- Abrir a porta na qual o servidor ira aguardar conexões **TCP**
- As conexões são aceitas através da ativação de accept()

#### **Valor retornado pela função**

- 0: sucesso
- -1: erro

## **Chamada listen()**

#### **Sintaxe**

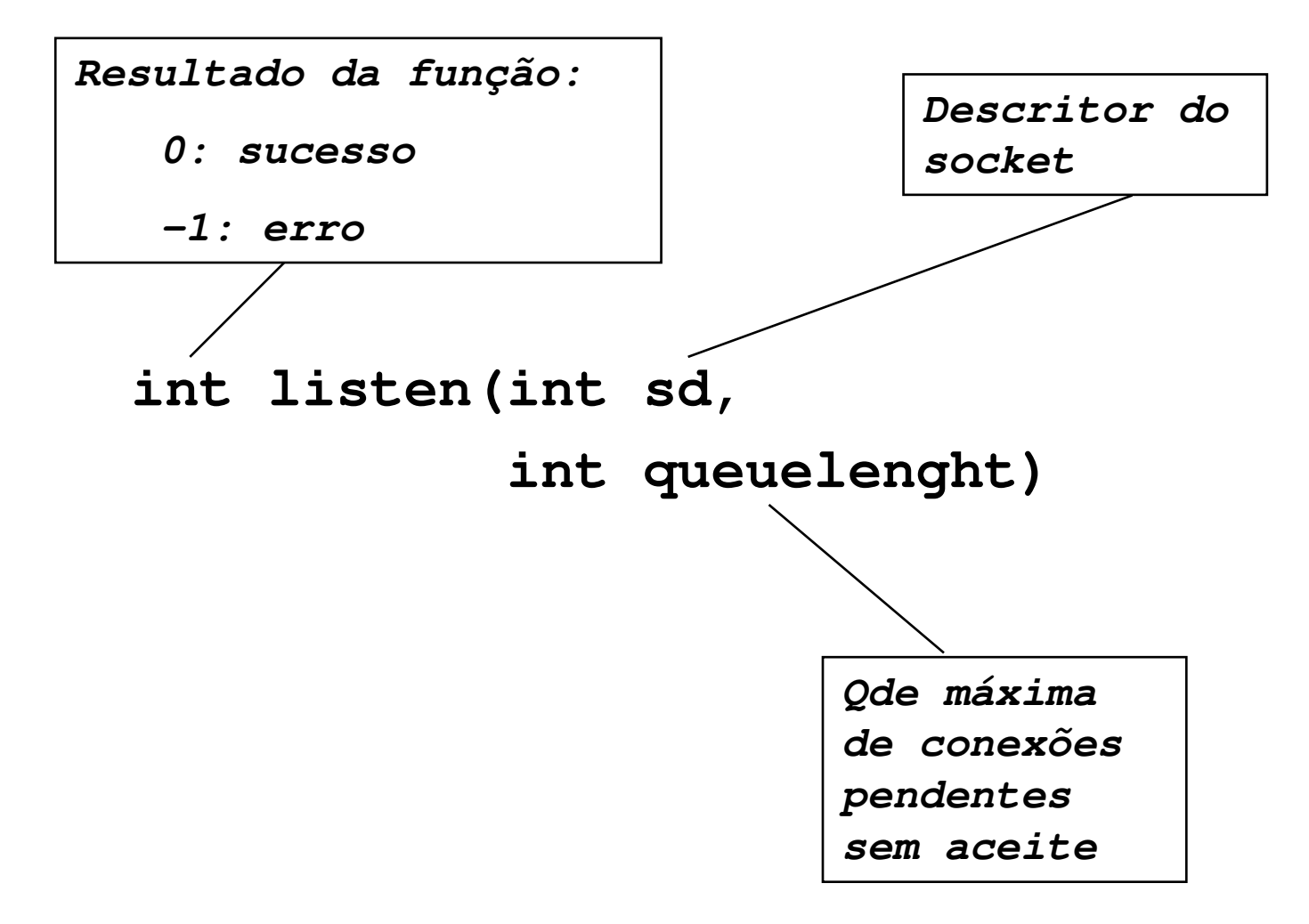

## **Chamada listen()**

#### **Exemplo:**

```
#define QLEN 10 ...status = listen(sd,QLEN);if (status != 0)
        {perror("Erro na chamada listen()");exit(1);}
```
© 2004-2017 Volnys Bernal 21

### **Chamada accept()**

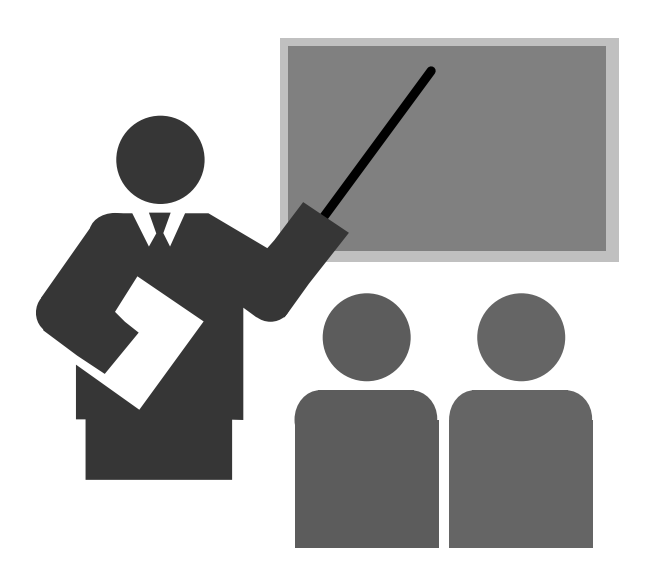

## **Chamada accept()**

#### **Objetivo**

- Aceitar uma nova conexão TCP.
- Accept() extrai a primeira conexão da fila e gera um novo socket descriptor para esta conexão.
- \* O socket descriptor original não é afetado por esta chamada.
- Um dos parâmetros informa o socket address do cliente

#### **Valor retornado pela função**

- -1: erro
- Valor não negativo: sucesso, sendo este o valor do novo socket descriptor

## **Chamada accept()**

#### **Sintaxe**

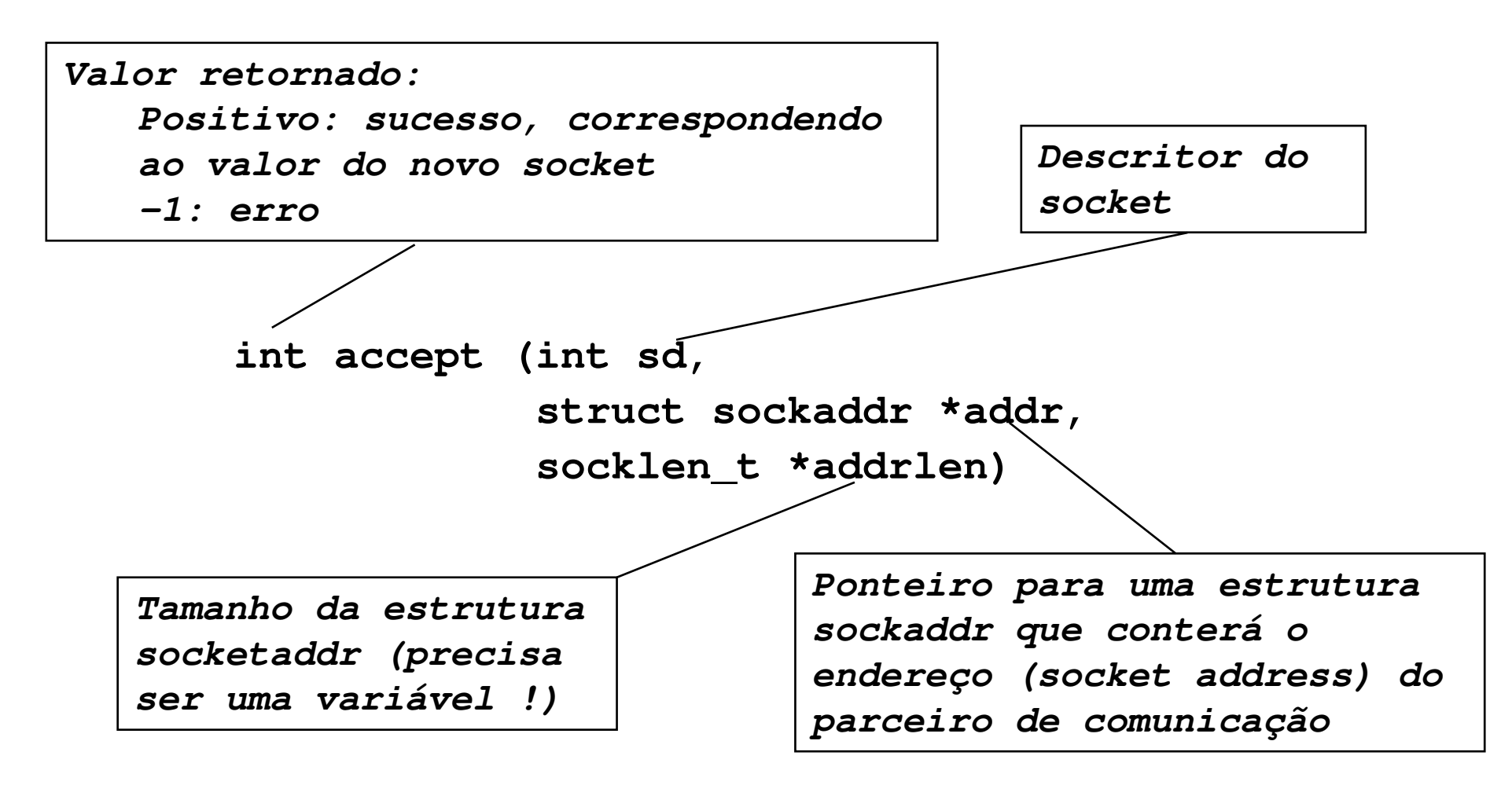

### **Chamada accept()**

#### **Exemplo**

```
int newsd;<br>
int size:
                   int size;
struct sockaddr_in clientaddr;
....
size = sizeof(clientaddr);
newsd = accept( sd, 
                 (struct sockaddr *) &clientaddr, 
                 (socklen_t *) &size);
if (newsd < 0)
        {
perror("Erro na chamada accept()");exit(1);}....
```
© 2004-2017 Volnys Bernal 25

### **Chamada read()**

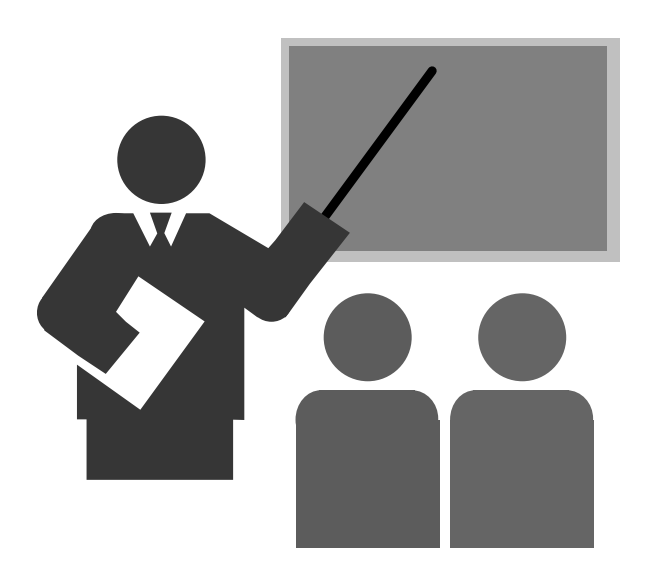

#### **Chamada read()**

#### **Objetivo**

- Recepção/leitura de dados de um descritor
	- ш Descritor: descritor sockets, descritor de arquivo, ...
- Pode ser utilizada por cliente ou servidor

#### **Valor retornado pela função**

- >0: quantidade de bytes lidos
- **❖ 0: end of file**
- -1: erro

#### **Chamada read()**

#### **Sintaxe:**

**#include <unistd.h>** 

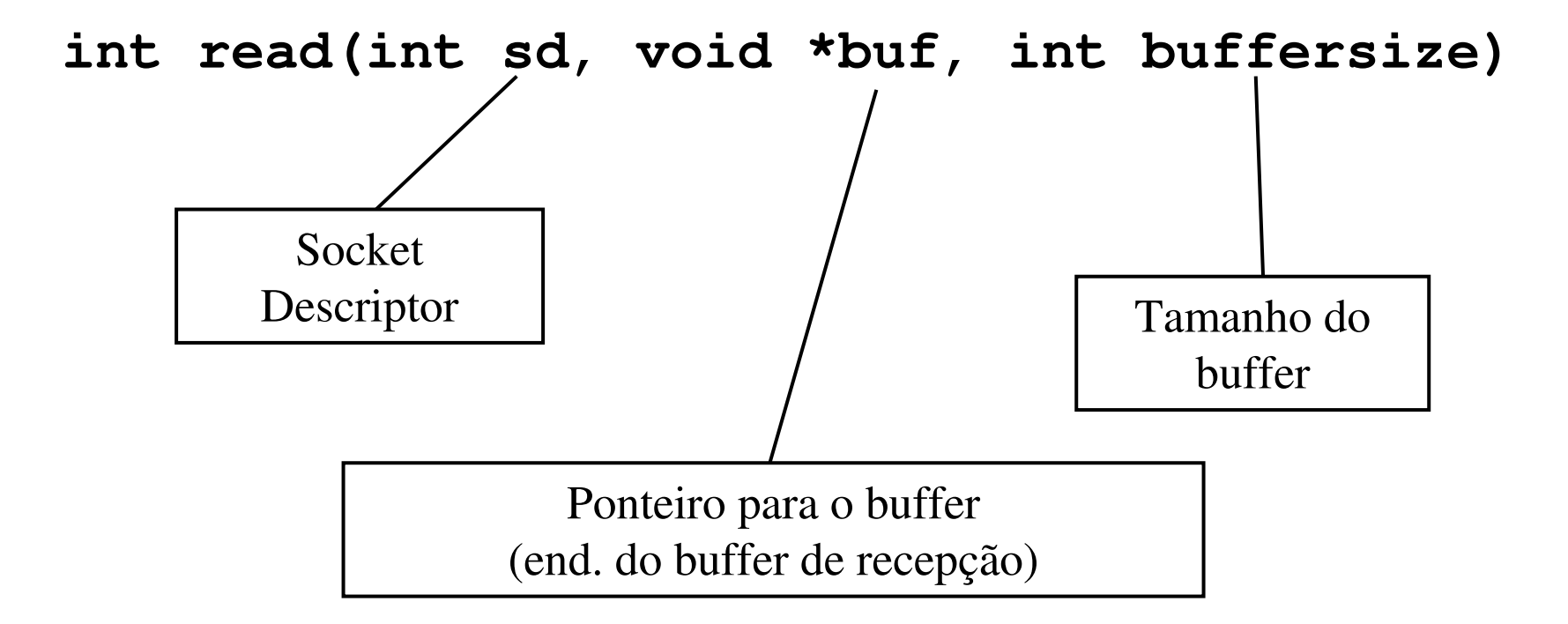

#### **Chamada read()**

#### **Exemplo:**

**. . .**

```
char rxbuffer[80];
```

```
. . .status = read(newsd,rxbuffer,sizeof(rxbuffer));if (status == -1)
    perror("Erro na chamada read");
printf("MSG recebida: %s\n",rxbuffer);
```
© 2004-2017 Volnys Bernal 29

### **Chamada write()**

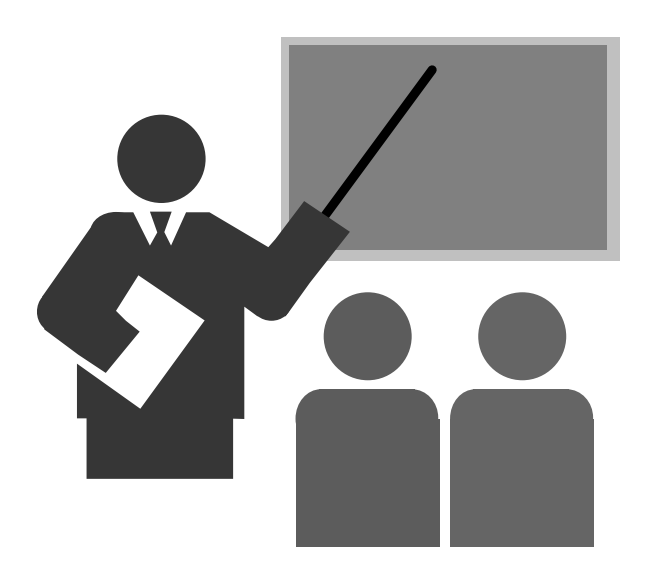

### **Chamada write()**

#### **Objetivo**

- Transmissão/escrita de dados em um descritor
	- ш Descritor: descritor sockets, descritor de arquivo, ...
- Pode ser utilizada por cliente ou servidor

#### **Valor retornado pela função**

- Positivo: quantidade de bytes escritos
- -1: erro

#### **Chamada write()**

#### **Sintaxe**

**#include <unistd.h>**

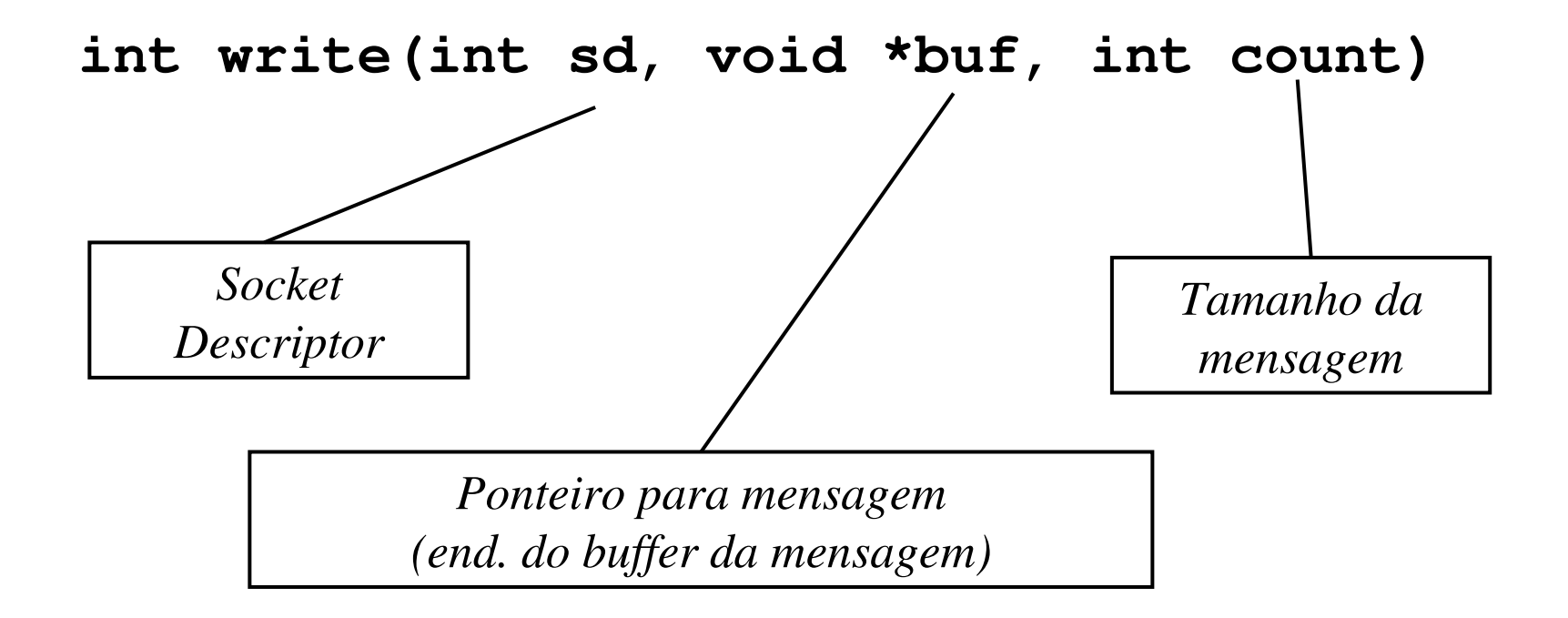

#### **Chamada write()**

#### **Exemplo:**

**. . .**

**. . .**

```
#include <unistd.h>
```

```
char txbuffer[80];
```

```
status = write(newsd,txbuffer,strlen(txbuffer)+1)if (status == -1)
  perror("Erro na chamada write");
```
© 2004-2017 Volnys Bernal 33

### **Chamada close()**

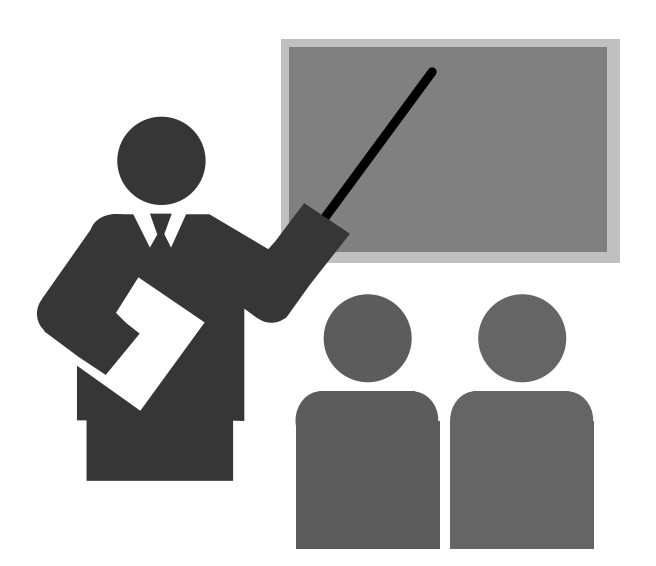

#### **Chamada close()**

- □ Permite fechar o socket (assim como é feito com arquivo)
- $\Box$ □ Existem dois sockets abertos. É importante fechar os dois sockets.
- □ Código de exemplo para fechar um socket:

```
int sd; // socketdescriptor
. .
status = close(sd);if (status == -1)perror("Erro na chamada close");
```
. .

© 2004-2017 Volnys Bernal 35

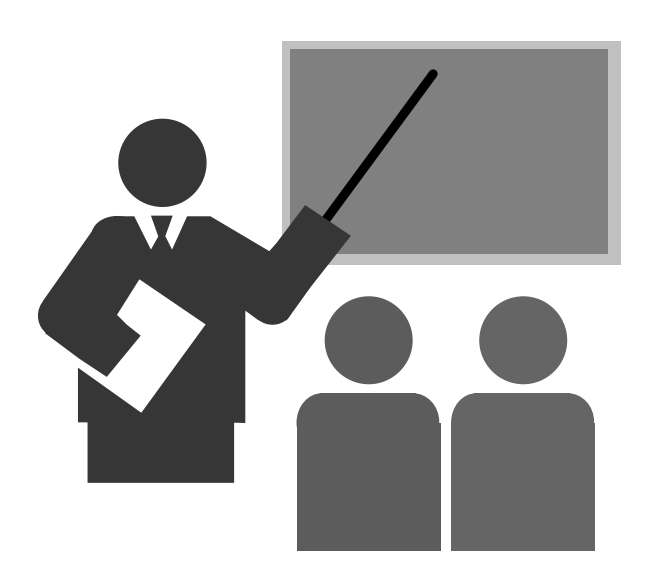

- **1. Implemente um servidor TCP echo que transforma para maiúsculas.**
	- \* O programa deve atender a um cliente TCP e, quando receber a mensagem "quit" deve encerrar a conexão com o cliente e terminar o programa
	- Dicas:
		- $\blacksquare$ Utilize a rotina de biblioteca toupper() para converter um caractere minúsculo para maiúsculo.
		- **Contract** Utilize a rotina de biblioteca strcmp() para comparar a string recebida com "quit".#include <string.h>If  $(strcmp(bufferp, "quit") == 0)$

```
/* igual */
```
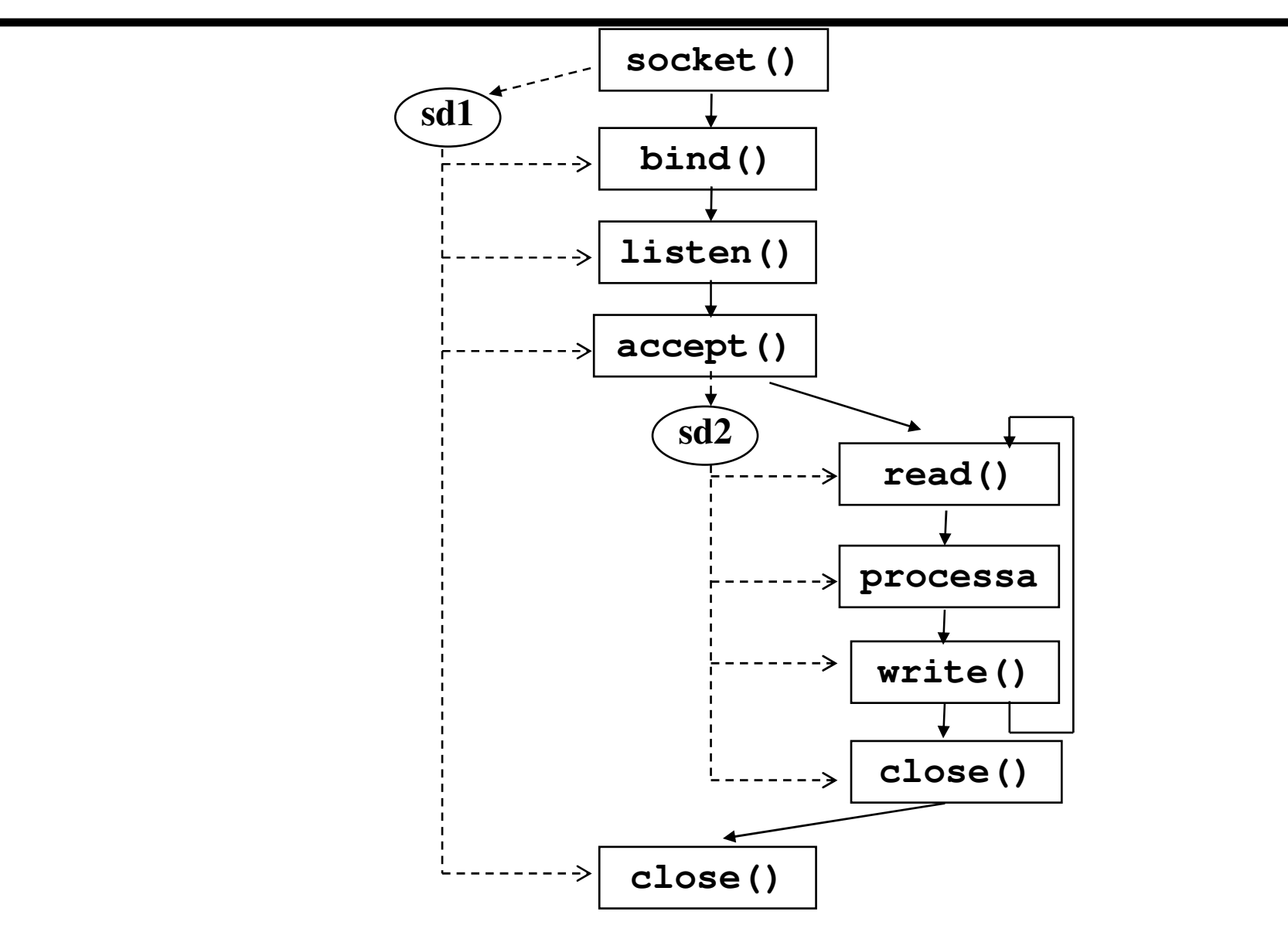

### **Servidor não concorrente x servidor concorrente**

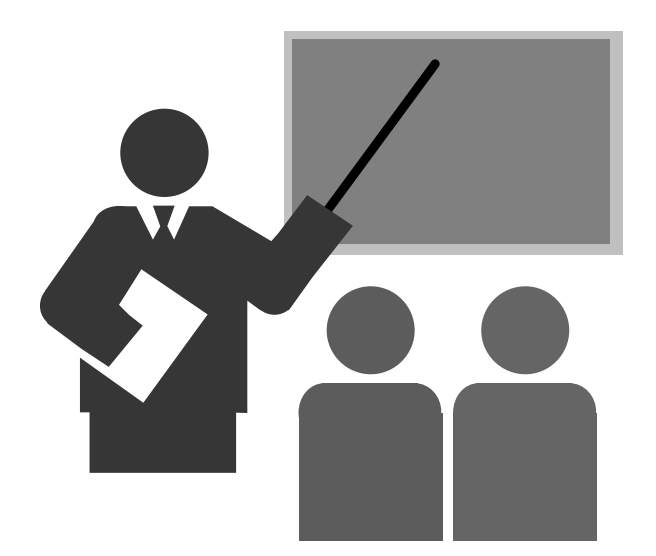

#### **Servidor não concorrente x concorrente**

#### **Não concorrente**

- Processa uma requisição por vez

#### **Concorrente**

- Mais eficiente: Tem capacidade para processar mais que uma requisição simultaneamente
- Mais complexo
- Mais difícil de implementar
- Necessita uma implementação multithreaded

#### **Servidor não concorrente x concorrente**

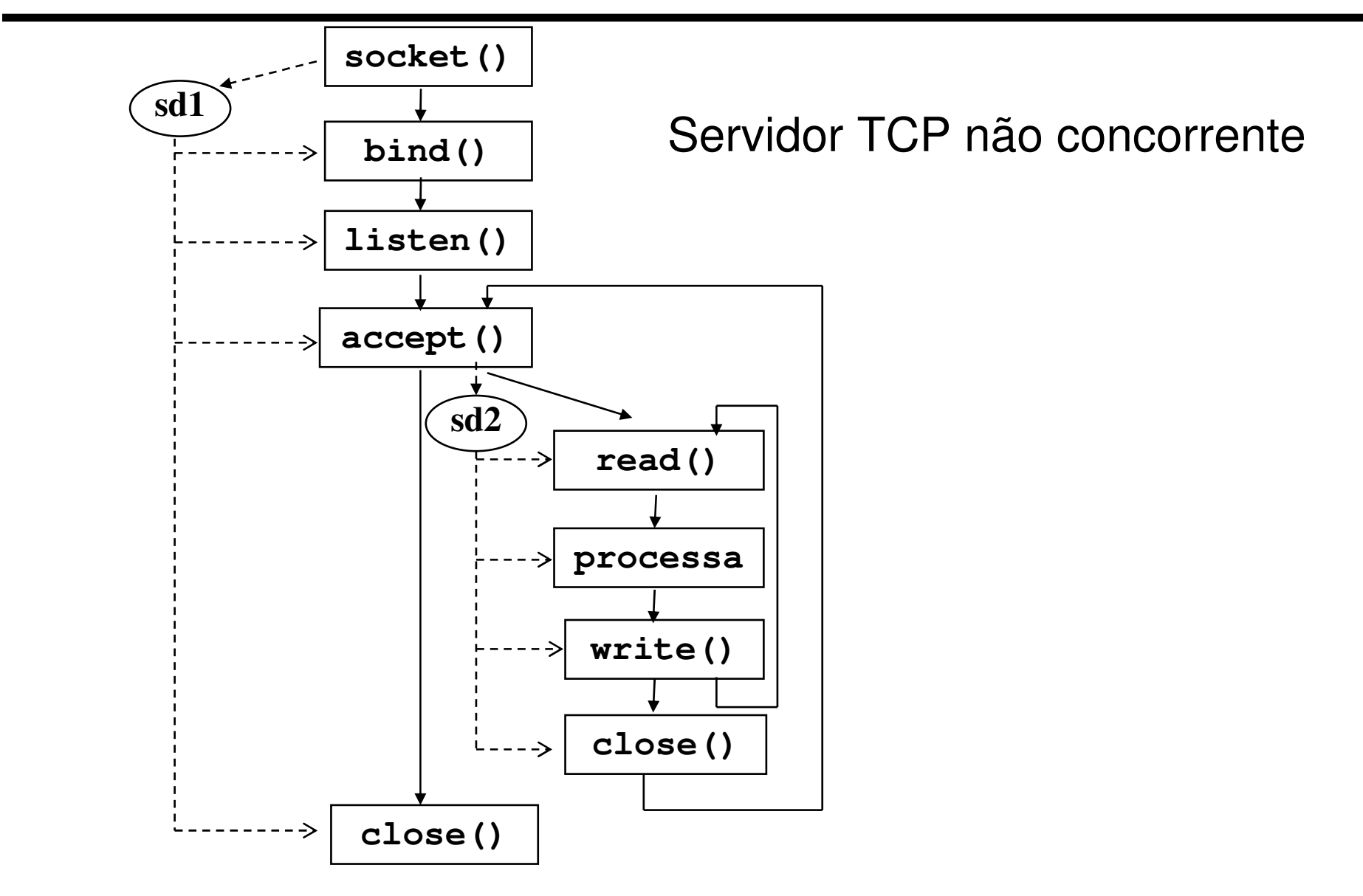

#### **Servidor não concorrente x concorrente**

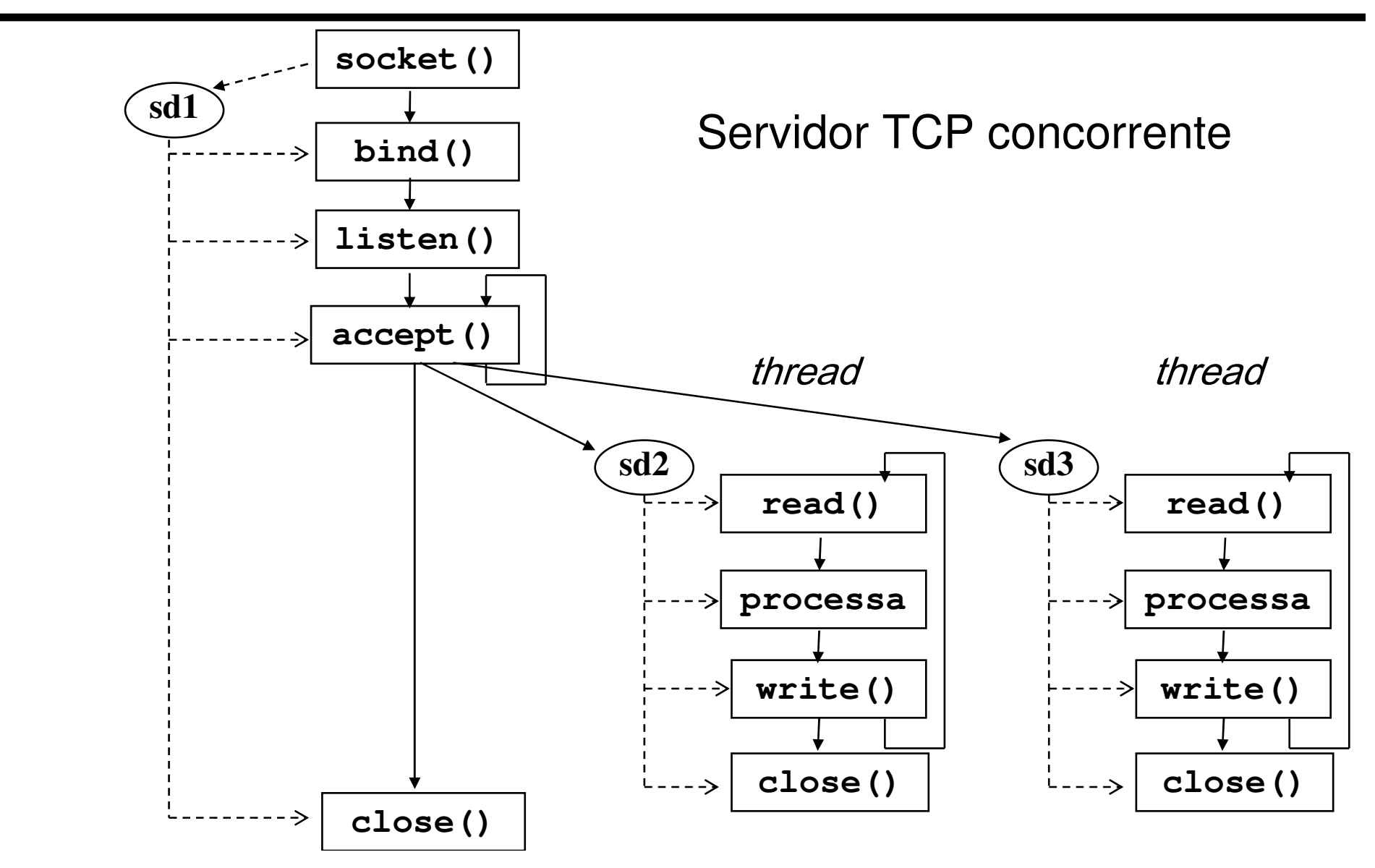

 $\odot$  2004-2017 Volnys Bernal 42

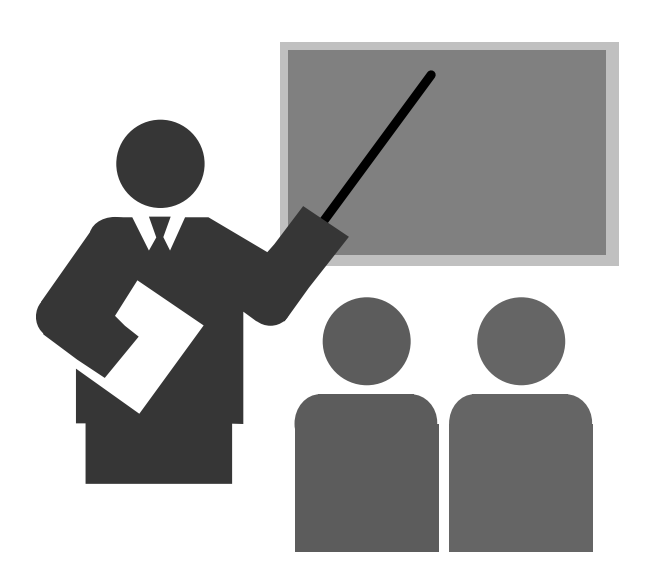

#### **2. Fazer um servidor TCP echo concorrente.**

- Dica: existem diversas formas de implementar o controle dos threads:
- (a) Utilizar uma tabela de controle de conexões estabelecidas com cada entrada da tabela contendo os seguintes campos: ocupado, estrutura dos threads (thread\_t), semáforo para o thread e socket(new socket).
- (b) Utilizar a estrutura produtor-consumidor. O produtor é o thread principal: produz novas conexões (socket descriptors). O consumidor são os threads de trabalho: consomem conexões (socket descriptors). Um consumidor, ao receber o socket descriptorfica responsável pela interação com o cliente até que a conexão seja encerrada.

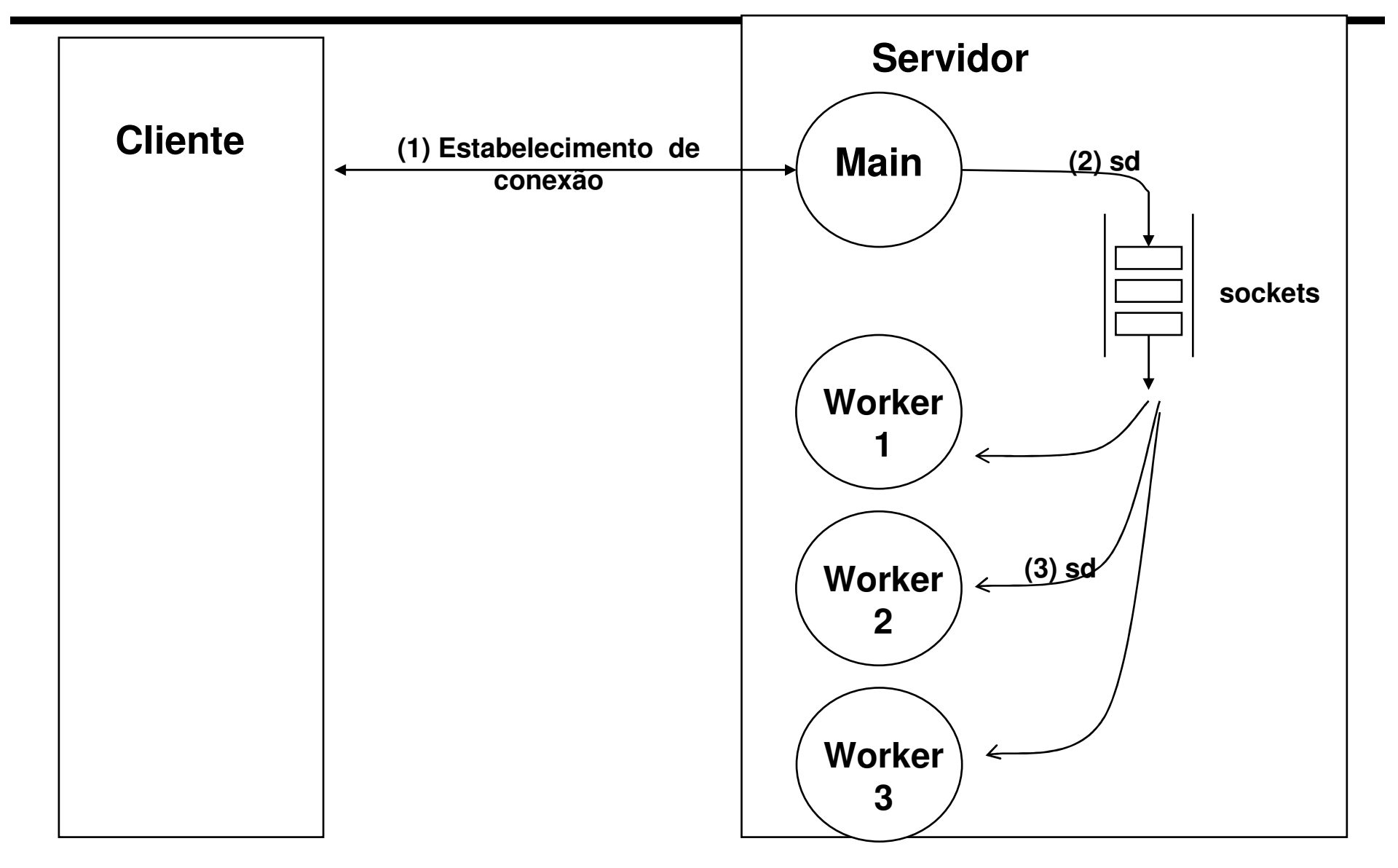

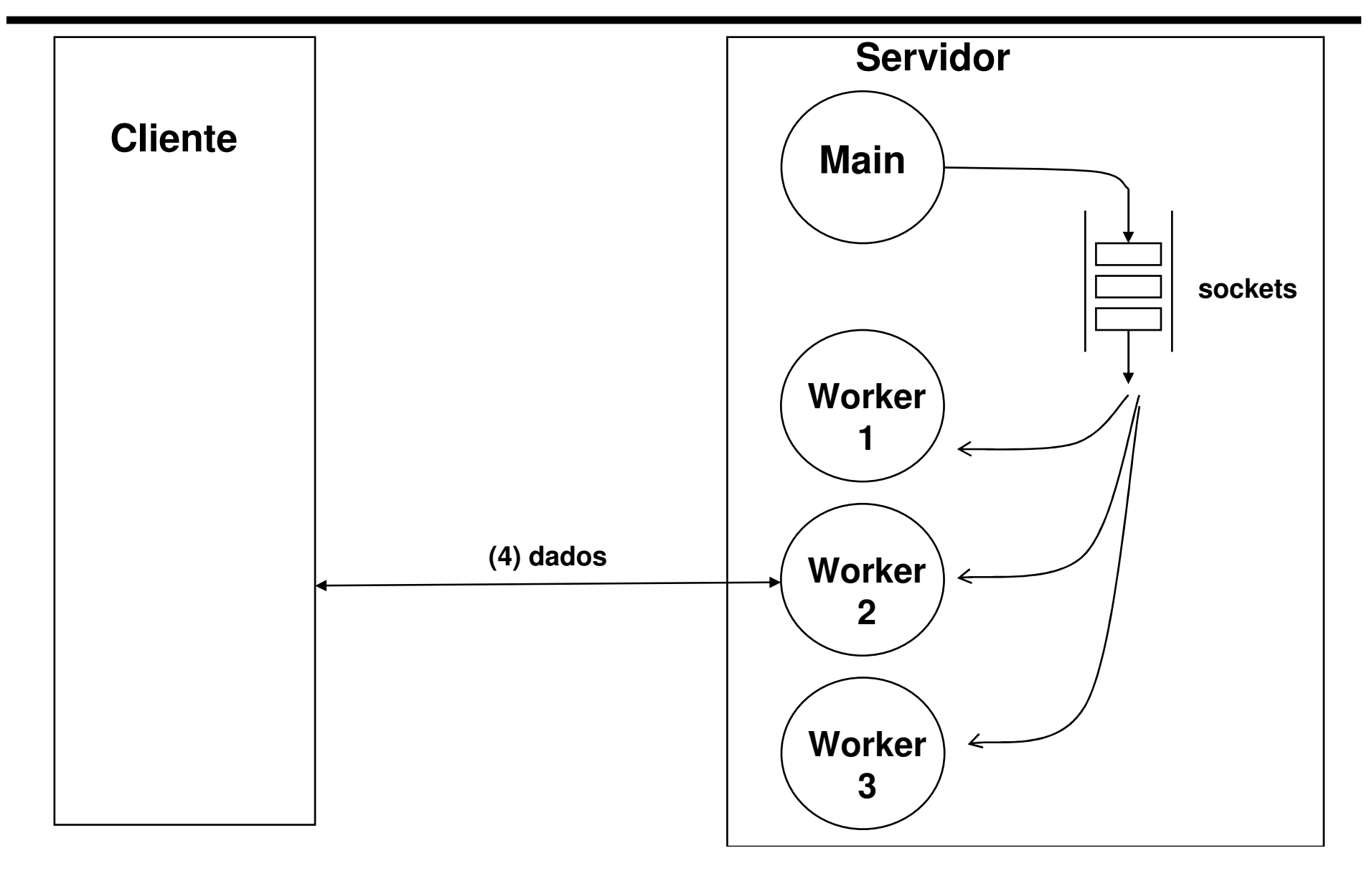

© 2004-2017 Volnys Bernal 46

### **Referências Bibliográficas**

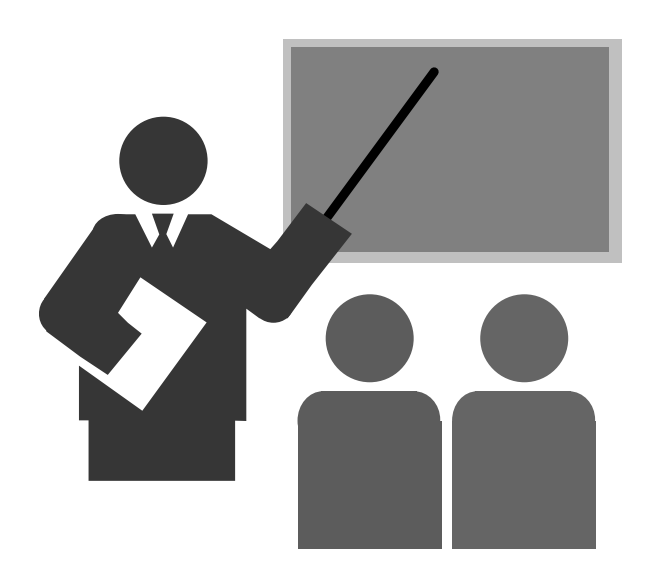

### **Referências Bibliográficas**

### **COMMER, DOUGLAS; STEVENS, DAVID**

- Internetworking with TCP/IP: volume 3: client-server programming and applications
- Prentice Hall
- <sup>1993</sup>